$\leq$   $\leq$   $\vee$   $\leq$   $\leq$ 

 $<<$ Visual BASIC 60  $>>$ 

- 13 ISBN 9787301040072
- 10 ISBN 7301040075

出版时间:1999-02

PDF

#### http://www.tushu007.com

## $<<$ Visual BASIC 60  $>$

1998 9 2

VisualBASIC60 VB.60 Internet

VisualBASIC60

DHTML WebClass

 $R$  is a contracted to  $R$  internet VisualBASIC60

 $V$ B VisualBASIC60

## $<<$ Visual BASIC 60  $>$

VB VB60  $1.1$ 1.1.1 DOS Windows95  $1.1.2$ RAD 1.1.3VisualBASIC 1.1.4 DragandDrop  $1.2$ 1.3  $1.4$ 1.5VisualBASIC60 1.6VisualBASIC60 VB60  $21$  $2.1.1$  $21.2$  $22$  $23$ 231 232 233  $24$  $241$ 242 243  $25$  $25.1$ 25.2 25.3 VB<sub>60</sub>  $31$ 32  $321$ 322 323 33VB60 331 332 VB 333VB 3.34VB 34VB60 341 342 343 35VB60

 $<<$ Visual BASIC 60  $>$ 

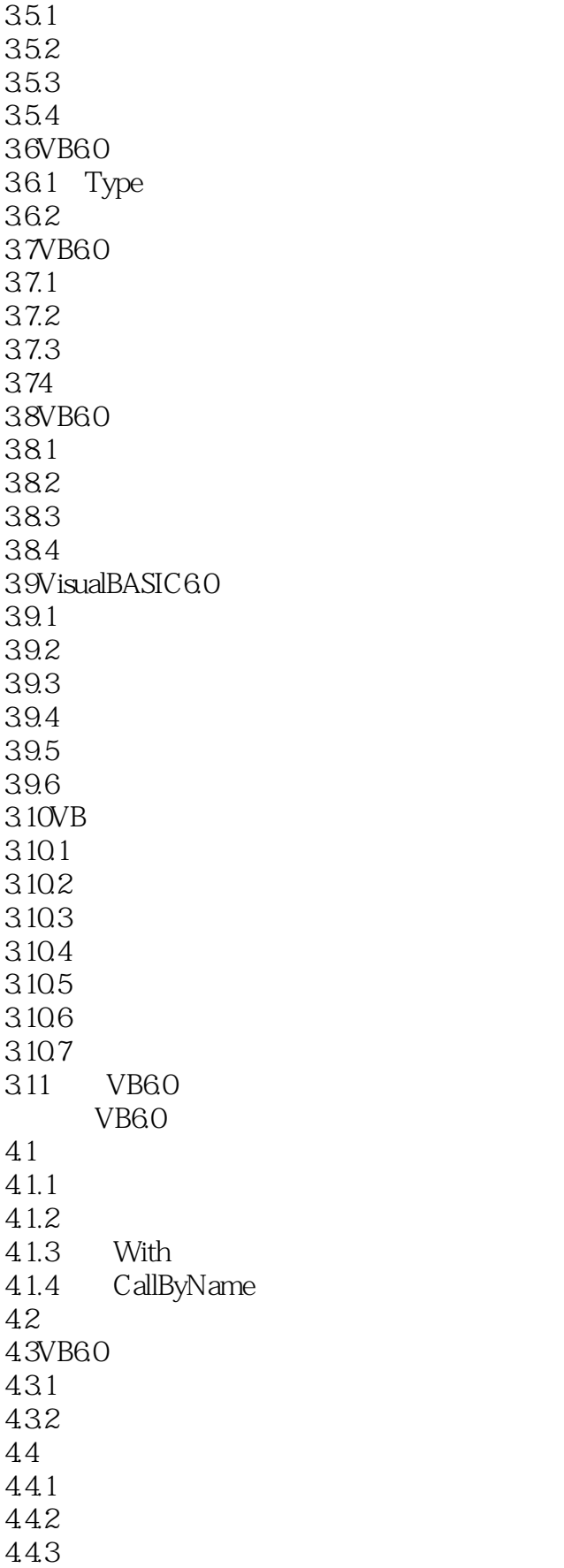

 $<<$ Visual BASIC 60  $>$ 

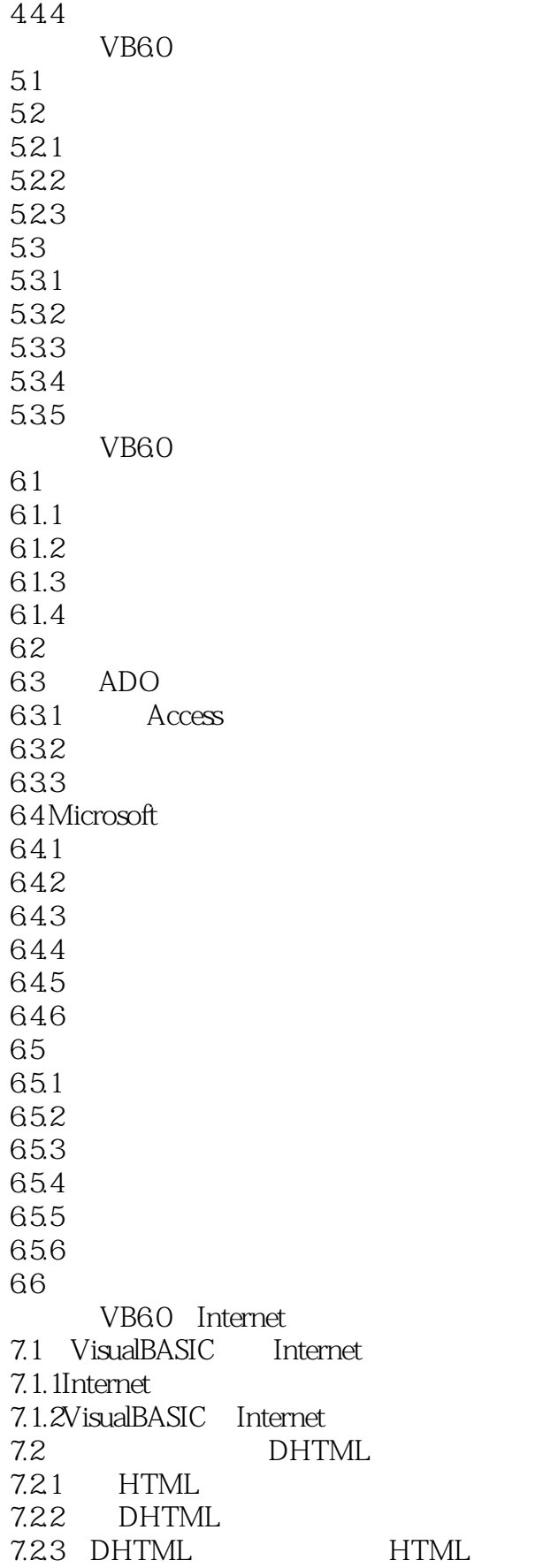

 $<<$ Visual BASIC 60  $>$ 

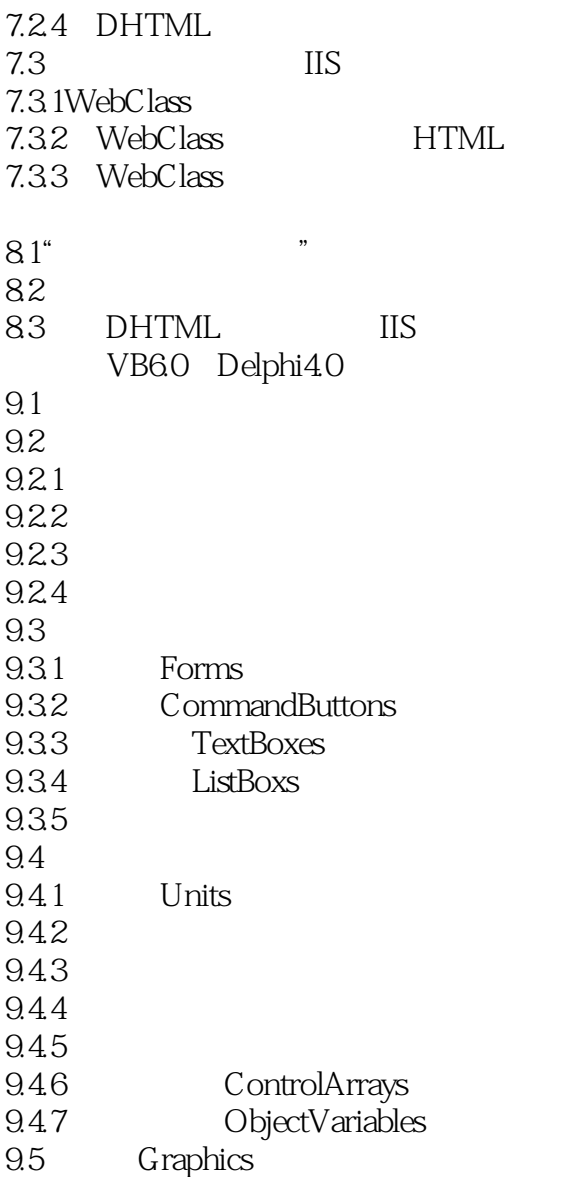

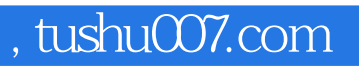

# $<<$ Visual BASIC 60  $>$

本站所提供下载的PDF图书仅提供预览和简介,请支持正版图书。

更多资源请访问:http://www.tushu007.com